# *PROGETTO TESSERA SANITARIA*

Schema dati spesa sanitaria di cui art. 3 comma 3 D.ls 175/2014

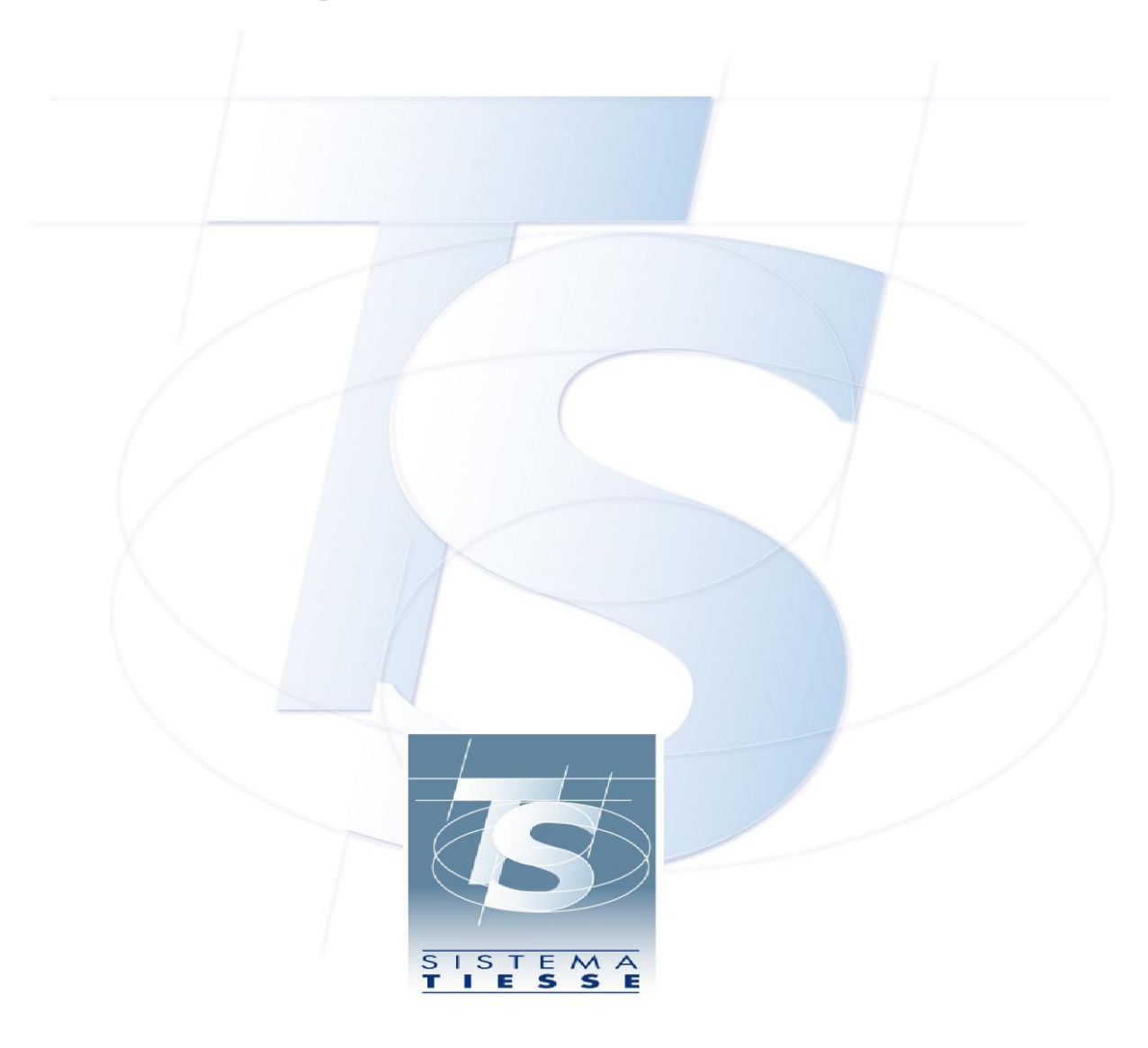

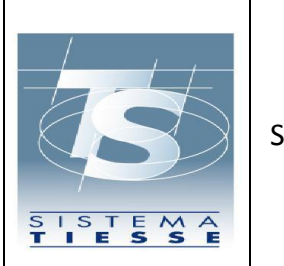

Progetto Tessera Sanitaria Schema dati spesa sanitaria di cui art. 3 comma 3 D.ls 175/2014

31/07/2015

Versione 1.1

Pag. 2 di 23

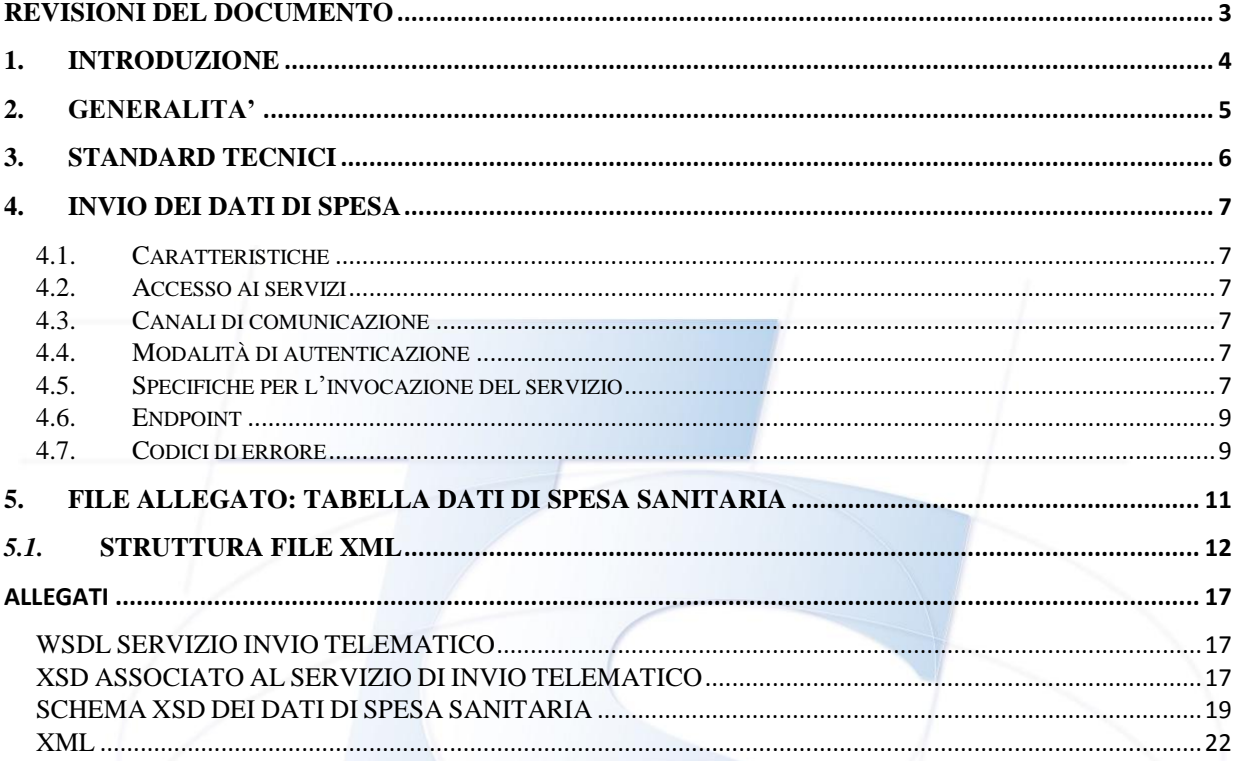

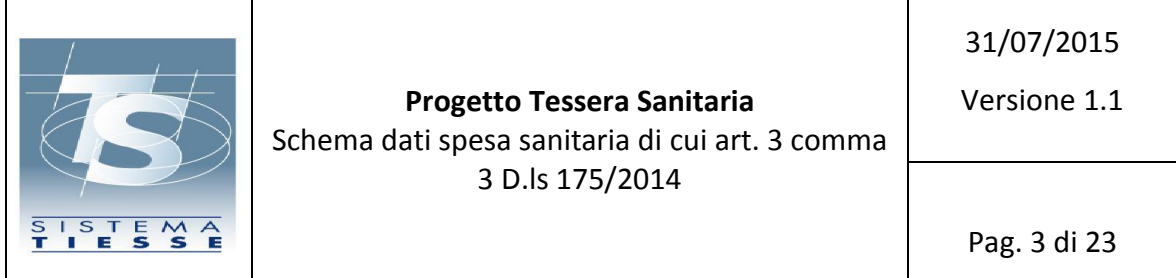

# <span id="page-2-0"></span>**Revisioni del documento**

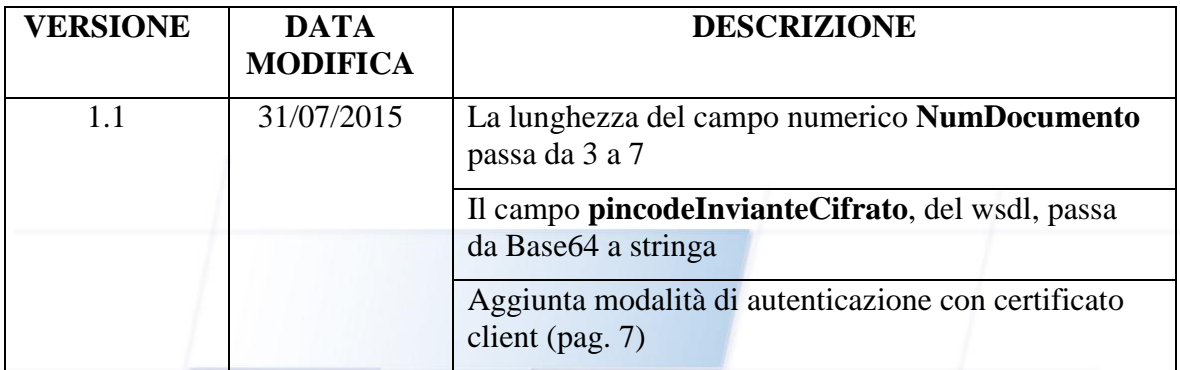

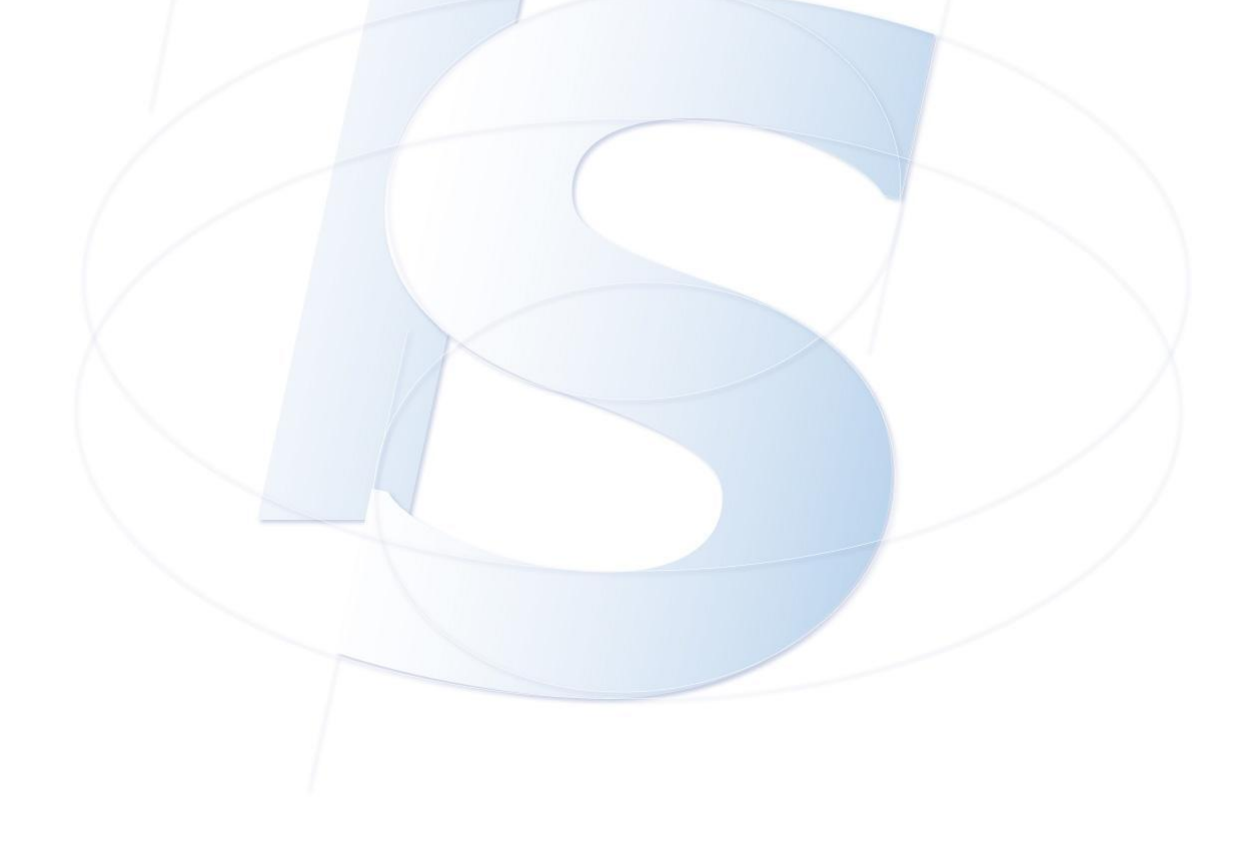

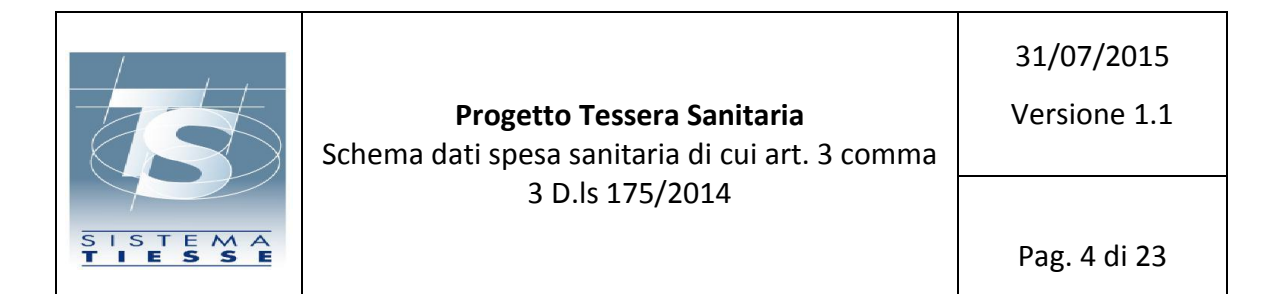

## <span id="page-3-0"></span>**1. INTRODUZIONE**

Il presente documento descrive le specifiche tecniche per la predisposizione dei dati di spesa sanitaria a cura dei medici e delle strutture sanitarie ai fini della trasmissione dei dati di spesa sanitaria per la precompilazione della dichiarazione dei redditi, prevista dall'articolo 3 comma 3 del D.Lgs. 175/2014.

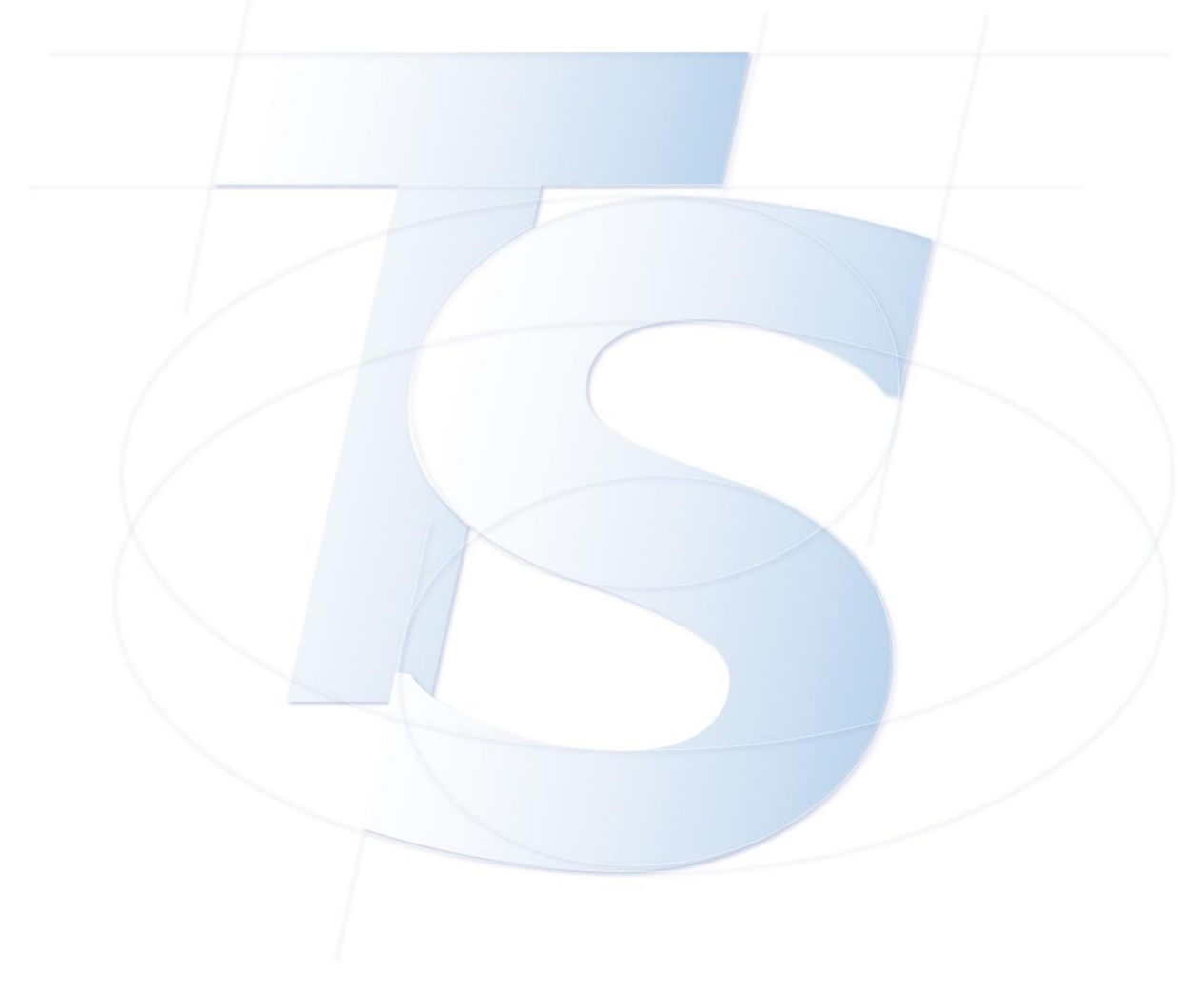

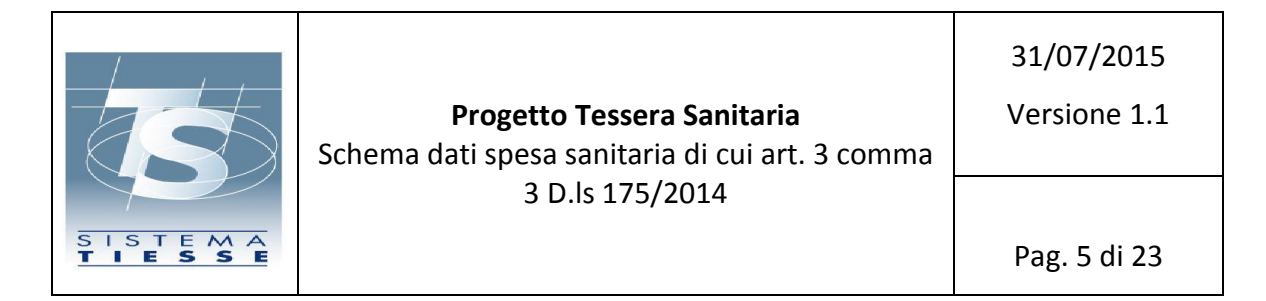

## <span id="page-4-0"></span>**2. GENERALITA'**

I web services, attraverso l'utilizzo di un linguaggio comune, riconosciuto e diffuso, garantiscono l'interoperabilità tra sistemi che possono essere molto diversi per tecnologie e implementazioni.

Gli standard utilizzati per l'utilizzo del modello web services sono quelli più diffusi:

- uso del linguaggio XML per la rappresentazione dei dati;
- uso del protocollo SOAP per il formato dei messaggi scambiati tra i sistemi;
- uso del linguaggio WSDL per la definizione delle chiamate ai web services.

Ad ogni nuovo servizio corrisponde un WSDL, che è l'interfaccia che l'erogatore dei servizi (server) fornisce agli utilizzatori (client). L'implementazione della parte server e della parte client possono essere realizzate con linguaggi e tecnologie differenti; il WSDL si pone tra le due componenti garantendo il livello di disaccoppiamento necessario per rendere accessibile il servizio attraverso la rete, mediante protocollo HTTPS e messaggi SOAP, che è una versione specializzata dell'XML.

Partendo dal WSDL, l'utente che vuole utilizzare i web services dovrà sviluppare un proprio client applicativo in modo da poter colloquiare con la parte server. Spesso i WSDL sono corredati dagli schemi XSD, che sono documenti XML che descrivono i tipi dei dati utilizzati nei messaggi di request e response. Lo sviluppo del client è interamente a carico degli utenti.

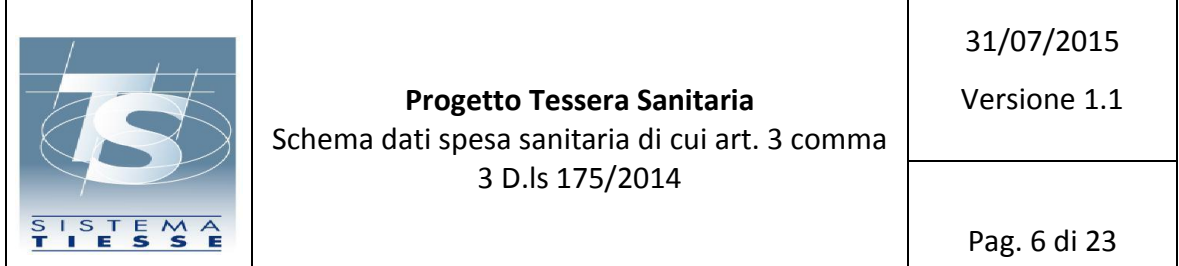

## <span id="page-5-0"></span>**3. STANDARD TECNICI**

Gli standard tecnici di riferimento adottati sono conformi alle specifiche e alle raccomandazioni emanate dai principali organismi internazionali quali il World Wide Web Consortium (W3C) per la famiglia di protocolli XML, per SOAP, per WSDL, per le architetture Web e per le architetture e le tecnologie web services.

I web services esposti sono stati realizzati seguendo le specifiche Basic Profile dettate dall'organizzazione mondiale WS-I (Web Service Interoperability Organization) al fine di aumentare il grado di interoperabilità tra servizi Web. Ciò garantisce il corretto funzionamento tra le diverse implementazioni su differenti piattaforme. A tal fine, i servizi web sono stati validati rispetto alle specifiche WS-I Basic Profile 1.1 (WS-I BP 1.1) e WS-I Simple SOAP Binding Profile 1.0 (WS-I SSBP 1.0), che rappresentano il profilo di base i requisiti relativi alla serializzazione di una busta e la sua rappresentazione in un messaggio SOAP.

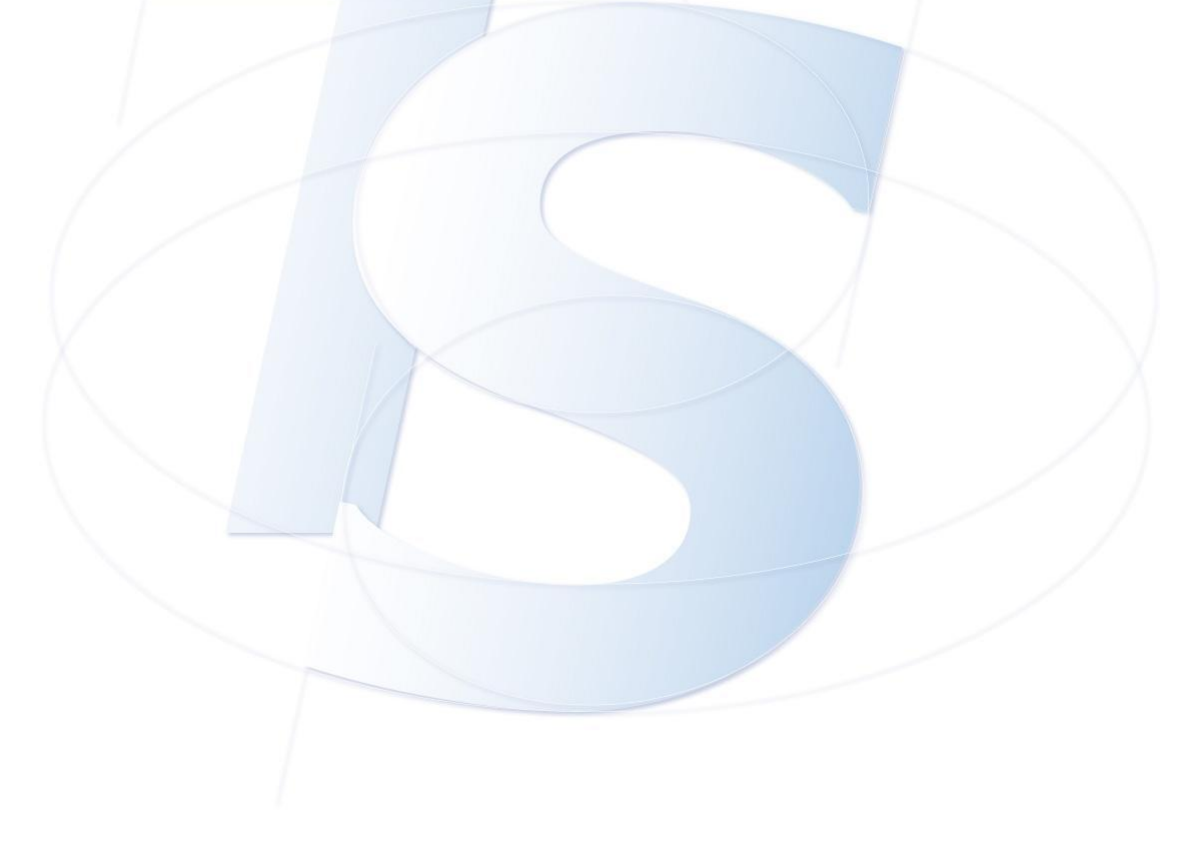

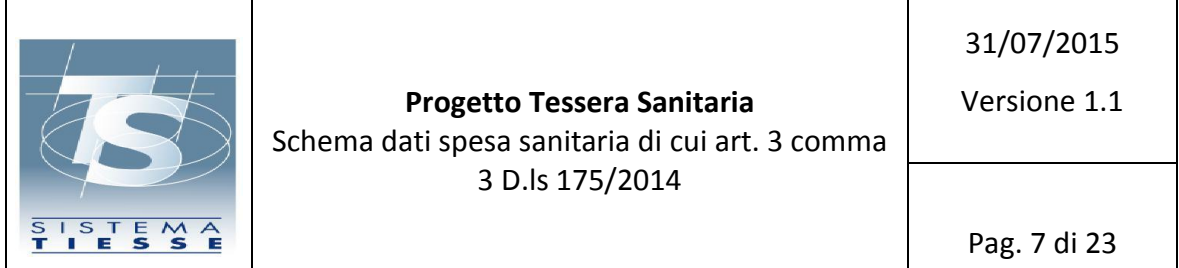

## <span id="page-6-0"></span>**4. INVIO DEI DATI DI SPESA**

Il servizio prevede che il soggetto che invia i dati di spesa sanitaria debba comporre una richiesta cui allegherà un file con le informazioni relative ai documenti fiscali che attestano la spesa.

### <span id="page-6-1"></span>*4.1. Caratteristiche*

Per garantire un elevato livello di interoperabilità e di ottimizzazione, per il trasferimento del file allegato, sarà utilizzato il protocollo MTOM (Message Transmission Optimization Mechanism):

Questa modalità di trasmissione, basata anch'essa sul protocollo SOAP, utilizza un meccanismo di ottimizzazione dei messaggi. Nasce come alternativa ai protocolli MIME e DIME proprietari e perciò è indipendente dalla piattaforma di implementazione.

Al momento dell'invio vengono effettuati tutti i controlli relativi alle eventuali deleghe che il soggetto che emette il documento fiscale ha conferito all'inviante. In caso di mancata congruenza, l'istanza di invio viene rigettata.

### *4.2. Accesso ai servizi*

<span id="page-6-2"></span>L'elenco dei servizi web disponibili, le firme wsdl e la documentazione saranno pubblicati nel portale [www.sistemats.it.](http://www.sistemats.it/)

#### *4.3. Canali di comunicazione*

<span id="page-6-3"></span>I servizi esposti da Sistema TS tramite modello Web Service sono fruibili attraverso canali di comunicazione https.

### *4.4. Modalità di autenticazione*

<span id="page-6-4"></span>L'autenticazione al servizio può essere eseguita tramite:

- 1. Basic authentication (utente e password)
- 2. Certificato client rilasciato da Sistema TS
- 3. Certificato di autenticazione personale a bordo della TS-CNS

### <span id="page-6-5"></span>*4.5. Specifiche per l'invocazione del servizio*

Il servizio che consente di inviare telematicamente i file relativi alla spesa, deve essere realizzato secondo lo standard MTOM e deve includere per ogni invocazione, un singolo file compresso in formato zip della dimensione massima di 10 MByte.

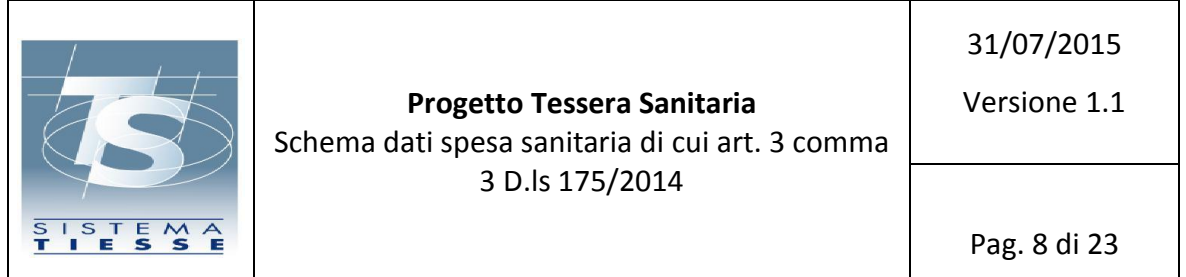

Per quanto riguarda le caratteristiche per la creazione del file da allegare si rimanda al capitolo 5. Per la modalità di invio singolo sarà pubblicato un apposito servizio per la trasmissione a singolo messaggio.

All'interno del body del messaggio SOAP devono essere valorizzati i campi riportati nella tabella successiva.

I primi tre campi sono sempre obbligatori, invece la valorizzazione dei campi successivi è obbligatoria a o meno in relazione ai soggetti coinvolti nell'invio (cfr. par 5.1 sezione Proprietario)

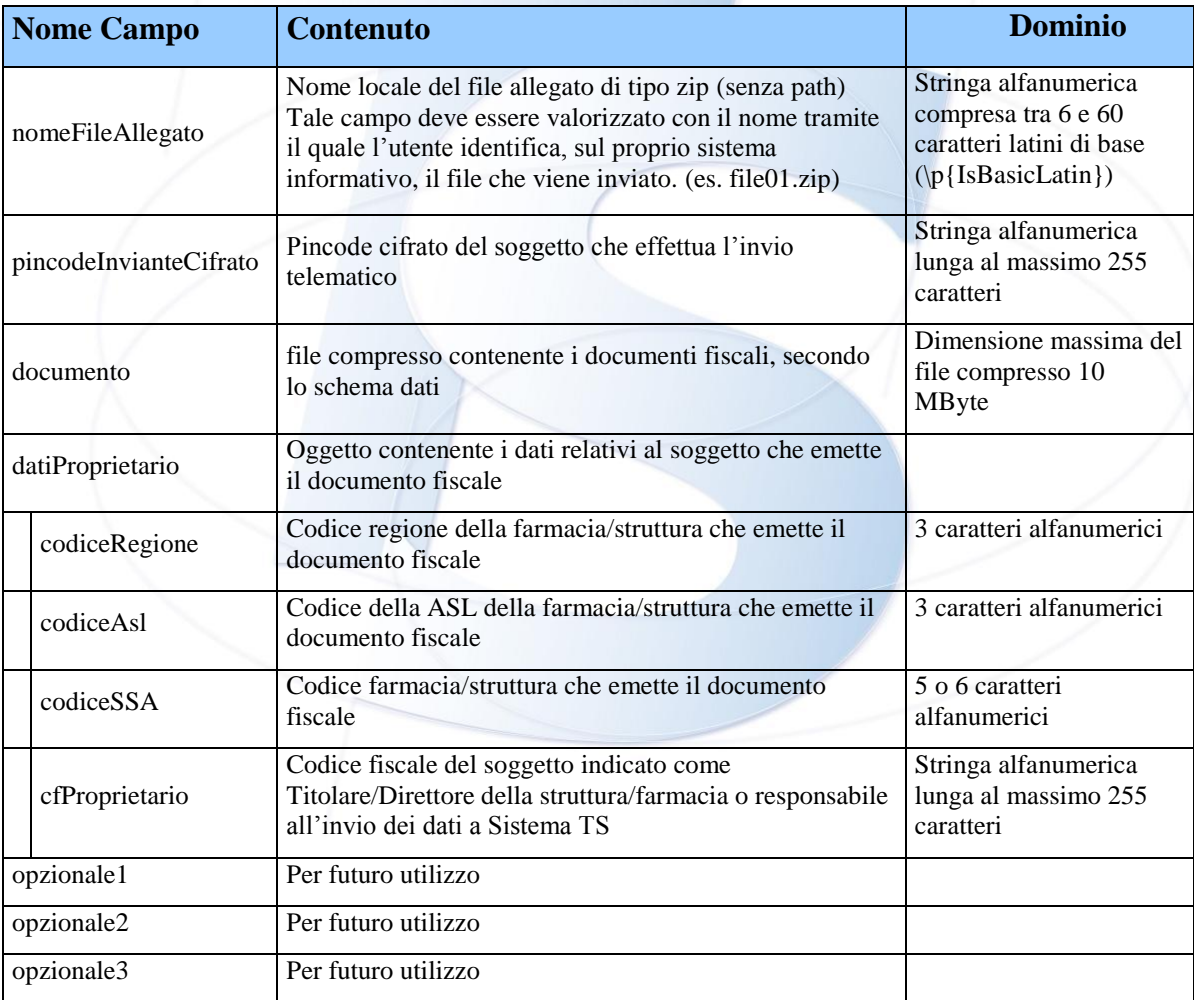

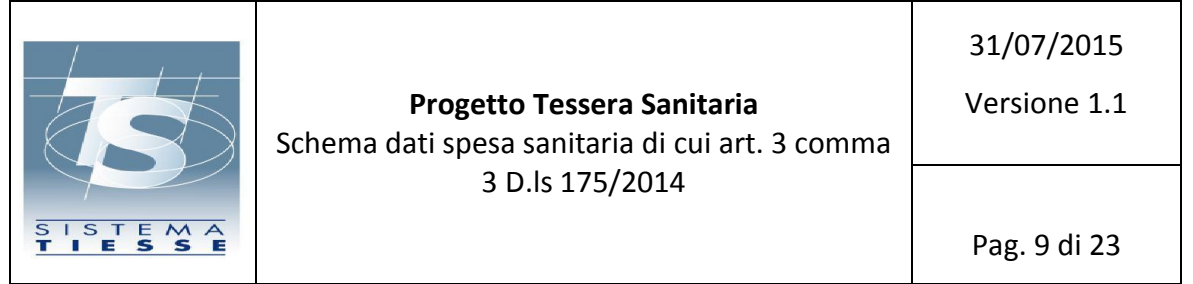

Per ogni invio effettuato il sistema risponde con un messaggio contenente le seguenti informazioni:

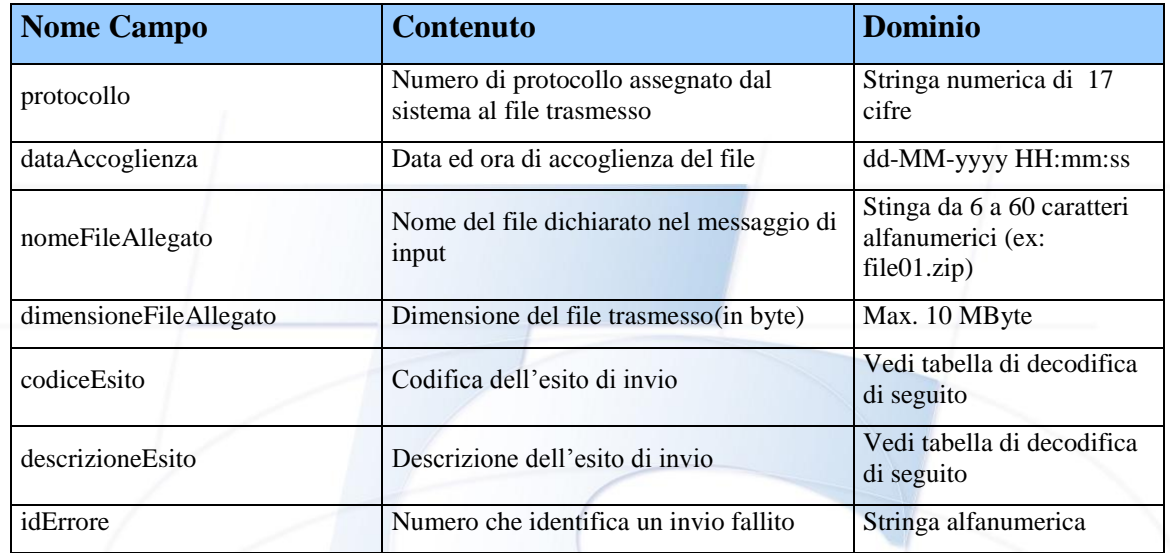

Oltre all'ambiente di produzione in cui è possibile inviare dati reali, è disponibile un ambiente di test in cui fare le prove necessarie prima di rilasciare i software gestionali in produzione. Prima del passaggio in produzione di ogni nuova versione del software è obbligatorio aver effettuato un numero esaustivo di prove nell'ambiente di test, in modo da minimizzare o possibilmente eliminare i rischi di malfunzionamento.

### <span id="page-8-0"></span>*4.6. Endpoint*

Ambiente di test:

[https://invioSS730pTest.sanita.finanze.it/InvioTelematicoSS730pMtomWeb/InvioTelematicoSS730pMtomPort](https://invioss730ptest.sanita.finanze.it/InvioTelematicoSS730pMtomWeb/InvioTelematicoSS730pMtomPort)

Per tale ambiente verranno rilasciati diversi set di credenziali, con cui testare i vari casi di delega.

Ambiente di produzione:

https://invioSS730p.sanita.finanze.it/InvioTelematicoSS730pMtomWeb/InvioTelematicoSS730pMtomPort

Eventuali indicazioni o modifiche di endpoint ai fine della fase di test saranno comunicati tempestivamente sul portale [www.sistemats.it](http://www.sistemats.it/)

#### <span id="page-8-1"></span>*4.7. Codici di errore*

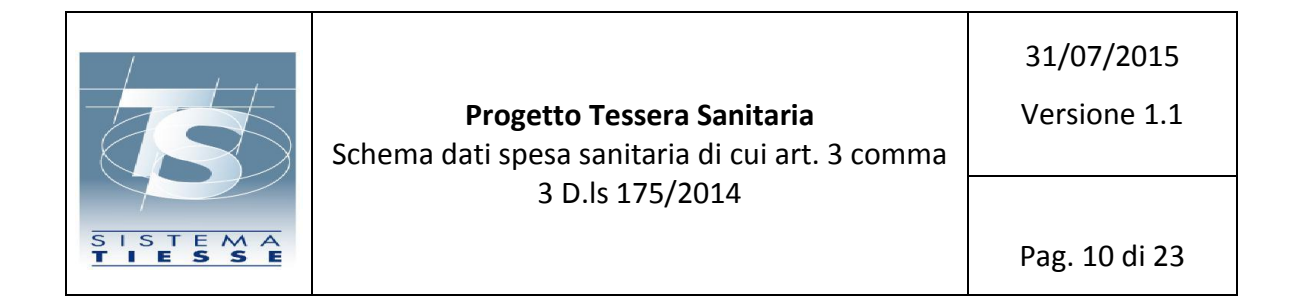

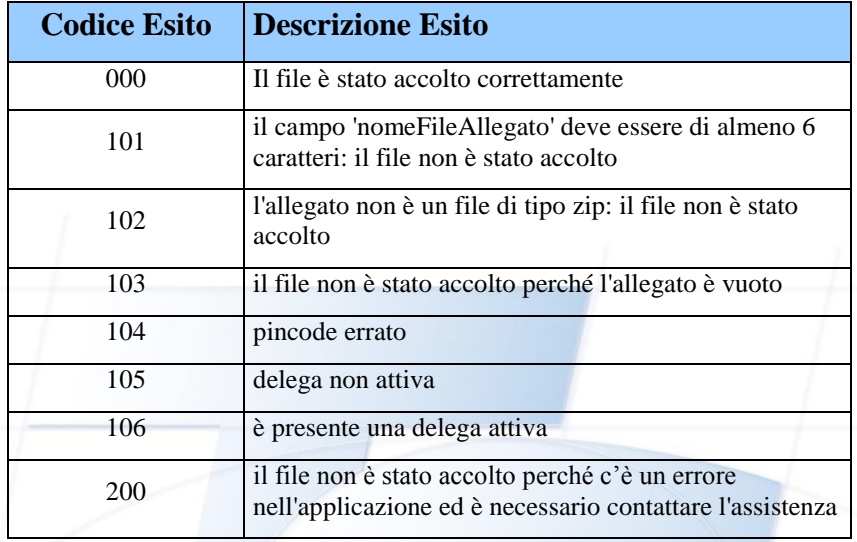

Eventuali indicazioni, integrazioni e modifiche della tabella degli errori saranno comunicati tempestivamente sul portale [www.sistemats.it](http://www.sistemats.it/)

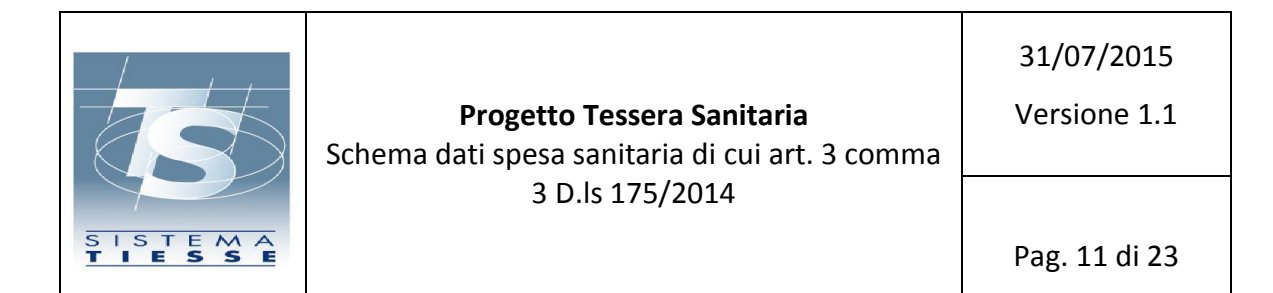

## <span id="page-10-0"></span>**5. FILE ALLEGATO: TABELLA DATI DI SPESA SANITARIA**

L'allegato (un file zip, contenente un Xml) può avere una dimensione massima di 10 MByte.

Si compone di due parti:

- 1. **Sezione proprietario**. Tale sezione ha una composizione diversa a seconda del soggetto che emette i documenti fiscali attestanti la spesa sanitaria
	- a. Farmacia /Struttura sanitaria
	- b. Medico/Odontoiatra
- 2. **Sezione documento fiscale**. Tale sezione non varia in base al soggetto emittente.

Nella tabella seguente sono riportate , al fine di favorire una migliore interpretazione dei campi elementari definiti nel file XML da generare, le descrizioni e le regole di compilazione di ciascun elemento.

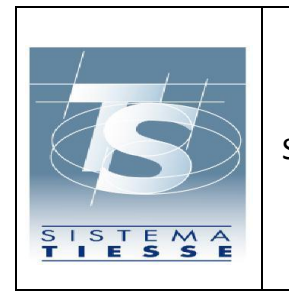

**Progetto Tessera Sanitaria** Schema dati spesa sanitaria di cui art. 3 comma 3 D.ls 175/2014

31/07/2015

Versione 1.1

Pag. 12 di 23

## *5.1.* **STRUTTURA FILE XML**

<span id="page-11-0"></span>Nella tabella a seguire sono descritti:

- Nome sezione
- Nome campo
- Molteplicità
- Note

#### **Struttura**

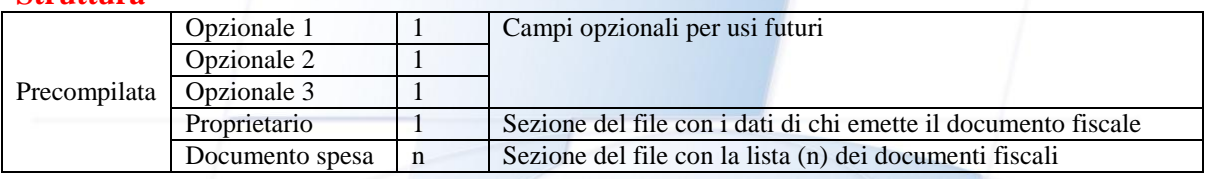

Nelle tabelle a seguire sono descritti:

- Nome Sezione
- Nome campo
- Contenuto
- Obbligatorietà (O = obbligatorio;  $F = Factor$  Facoltativo)
- Tipologia ( $AN =$ campo alfanumerico;  $N =$ campo numerico)
- Lunghezza
- Note

### **Sezione Proprietario (caso d'uso Farmacia o Struttura)**

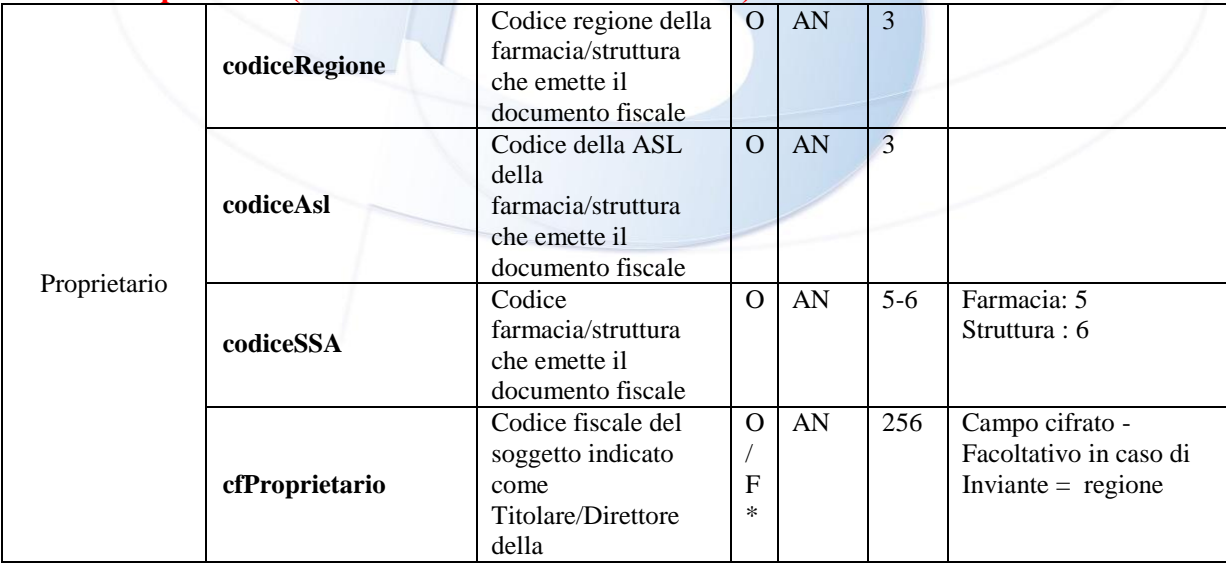

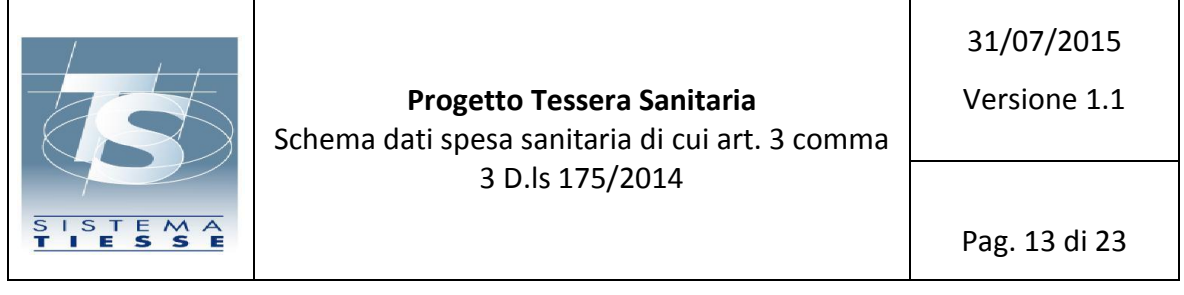

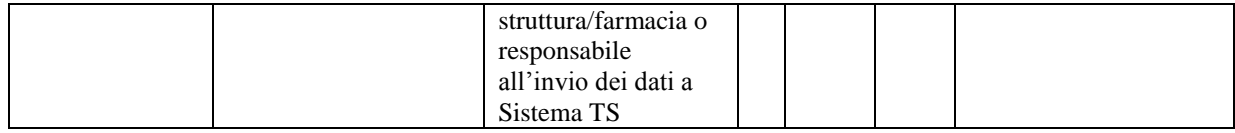

## **Sezione Proprietario (caso d'uso Medico / Odontoiatra)**

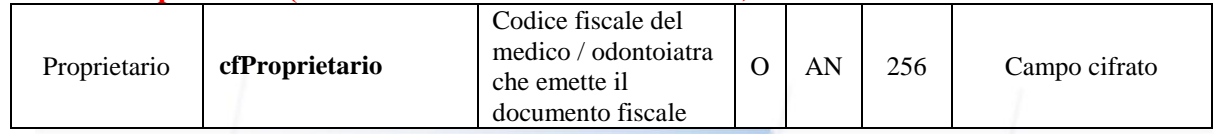

# **Sezione documentoSpesa**

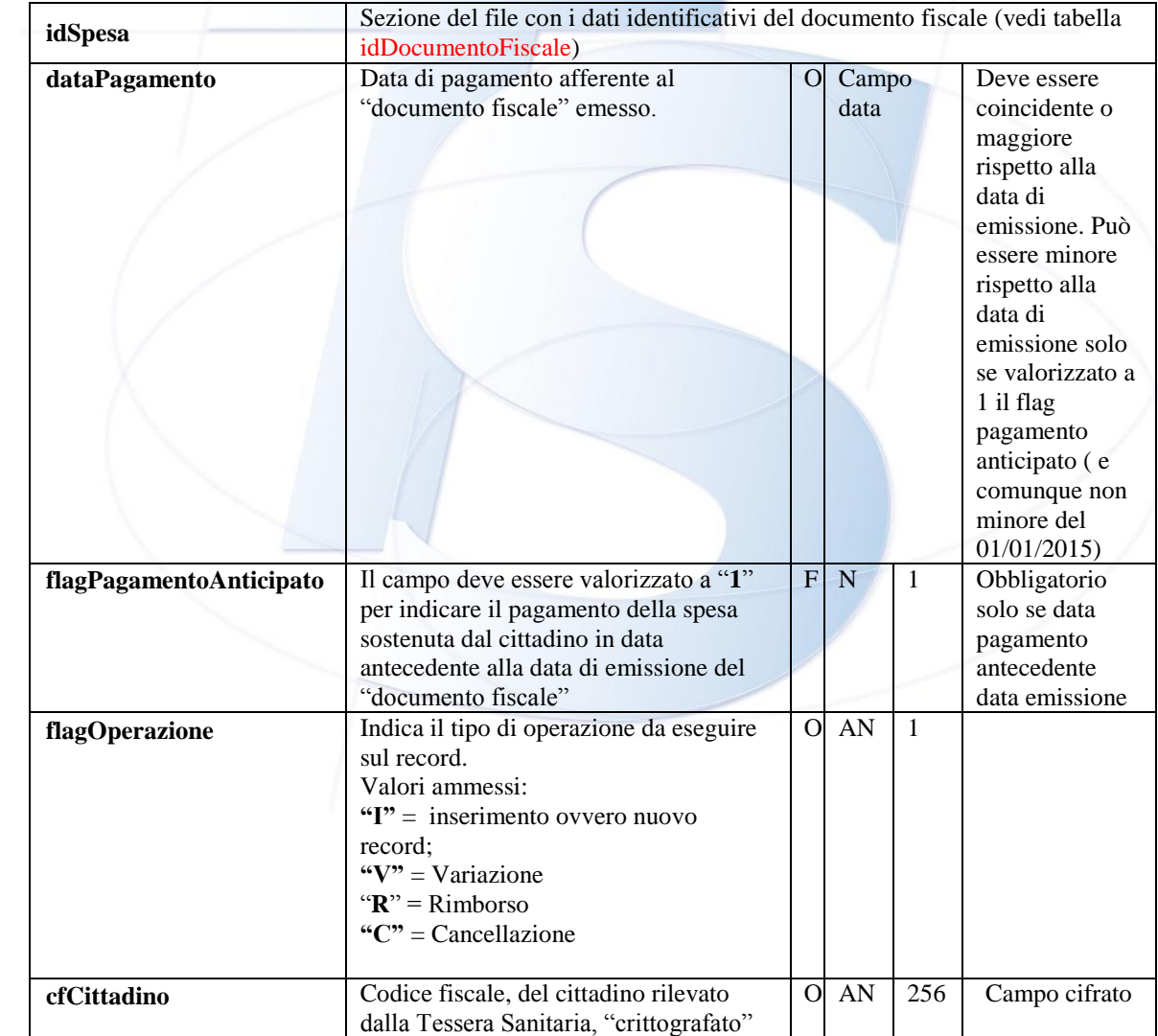

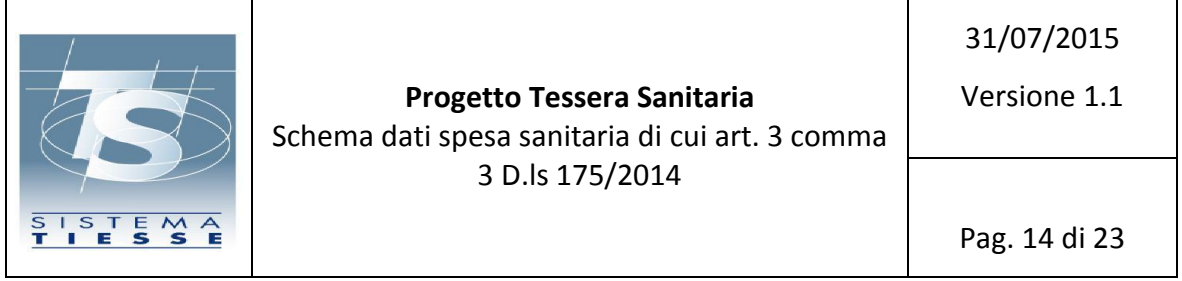

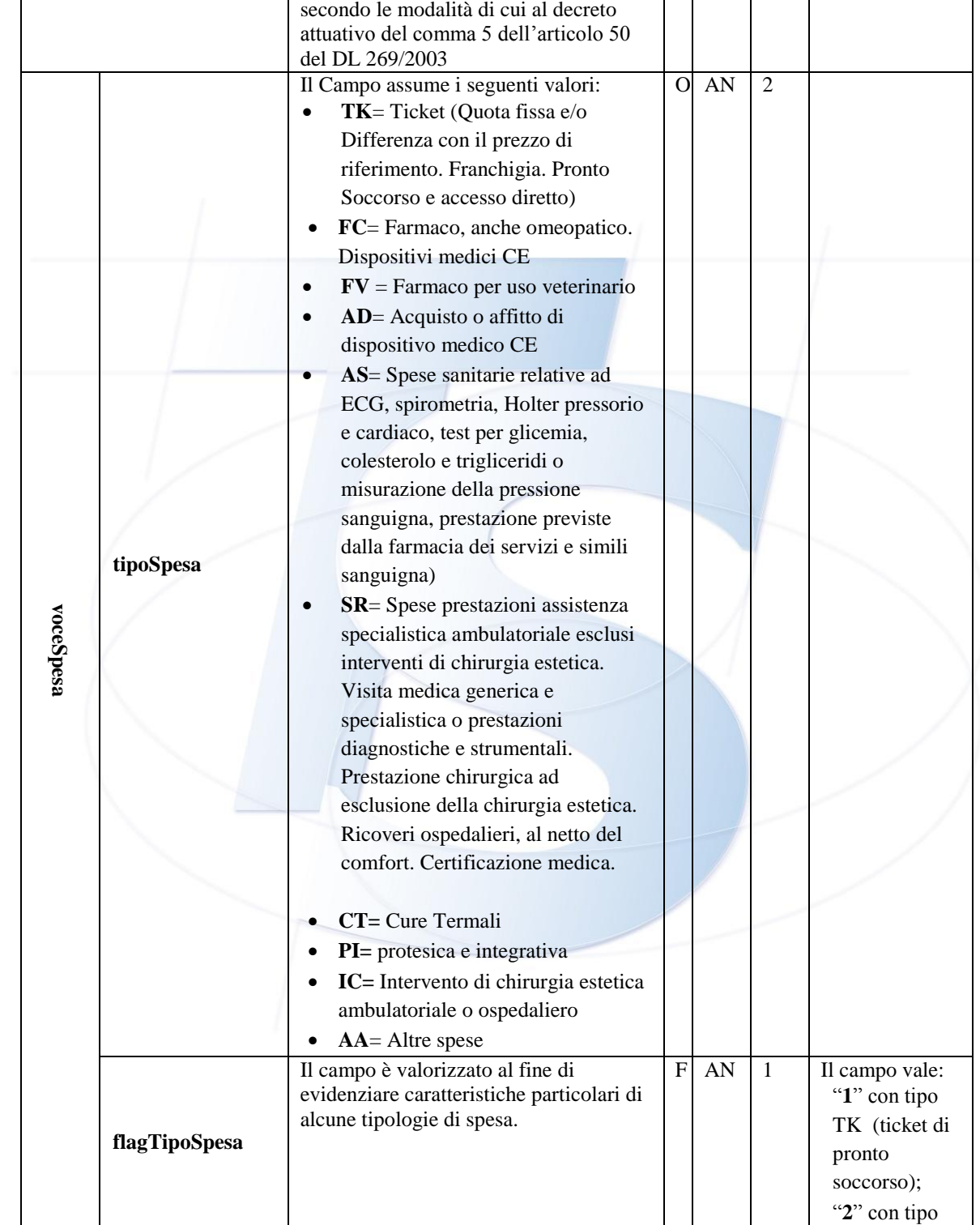

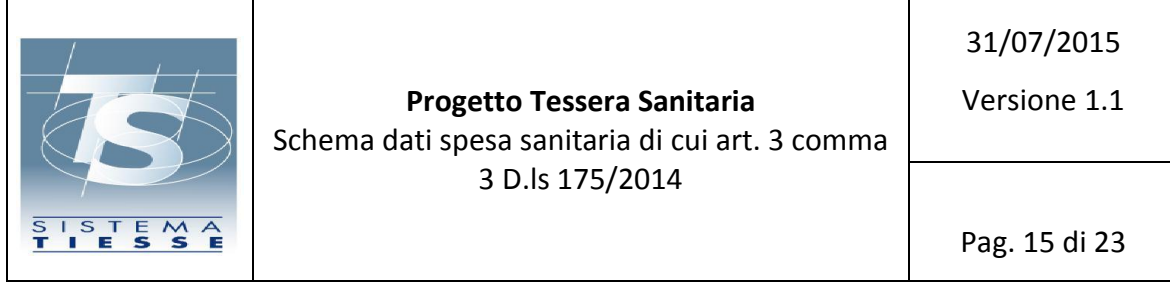

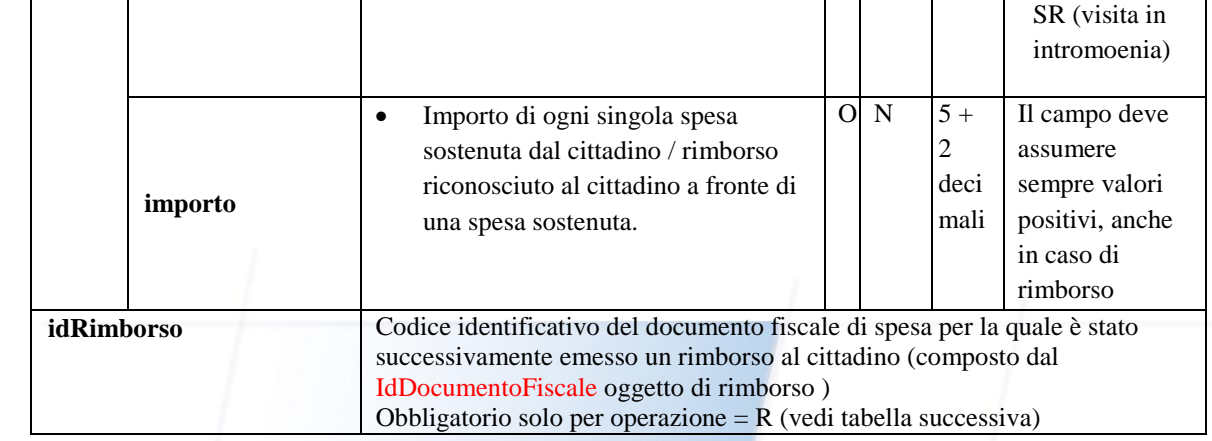

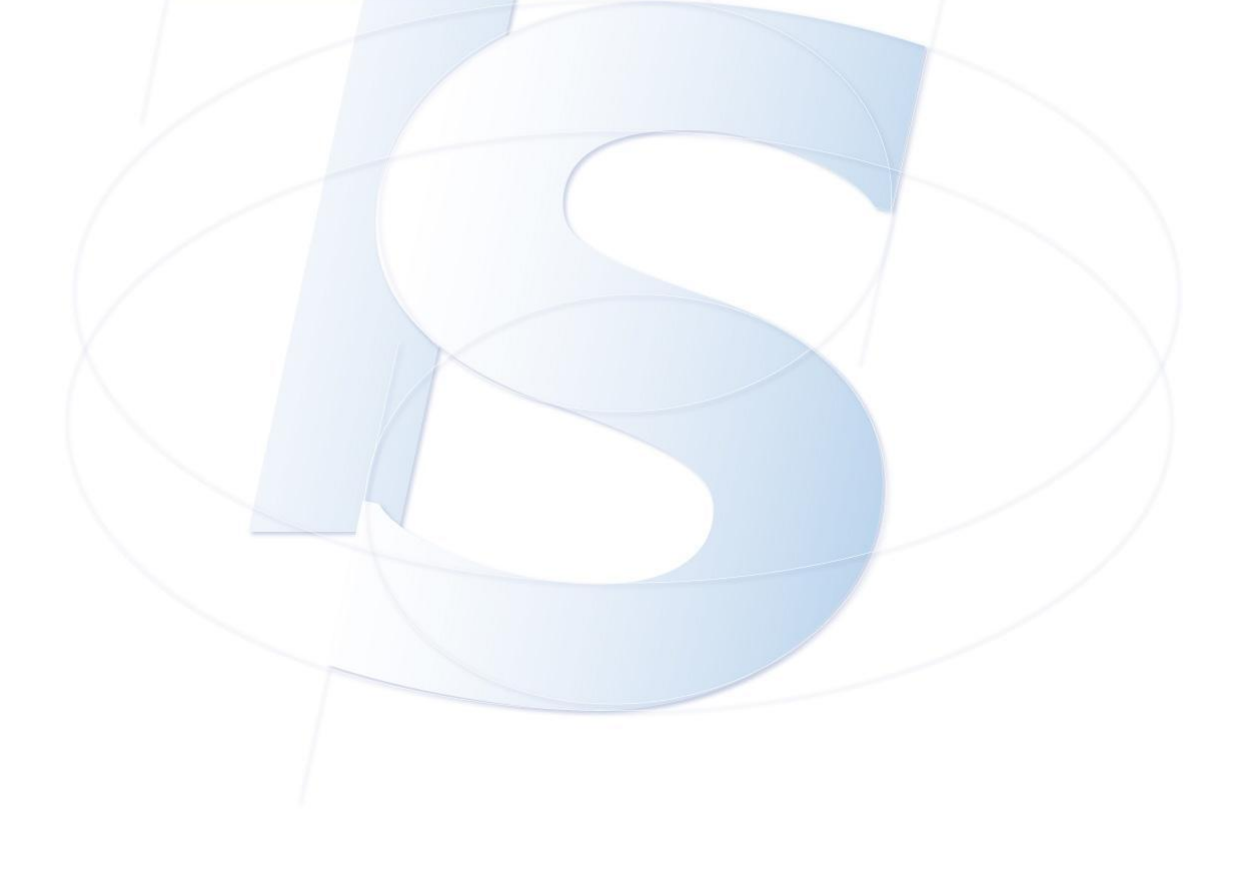

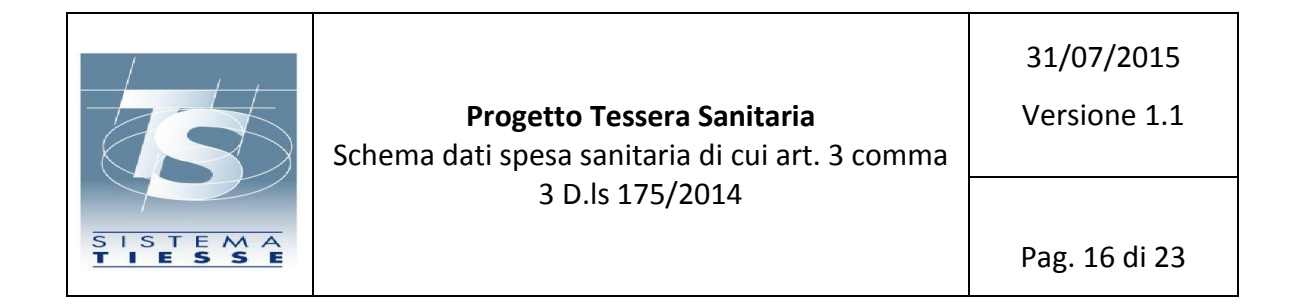

## **idSpesa è composto da un oggetto denominato idDocumentoFiscale con cui si identifica la ricevuta o lo scontrino**

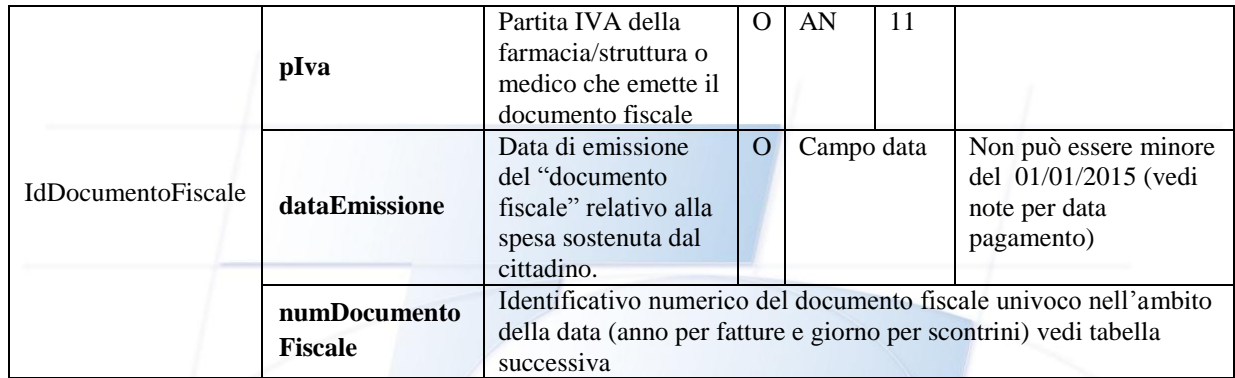

## **Sezione numDocumentoFiscale**

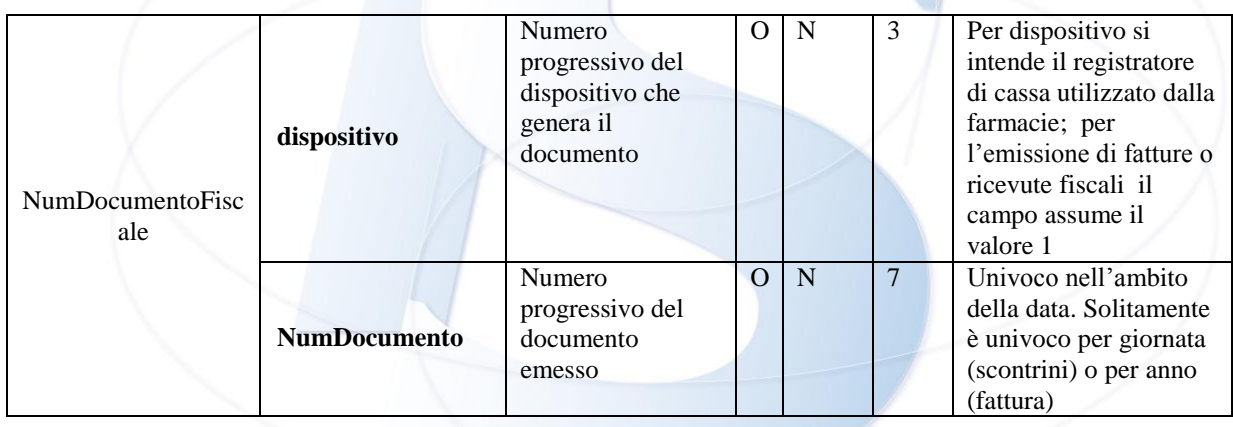

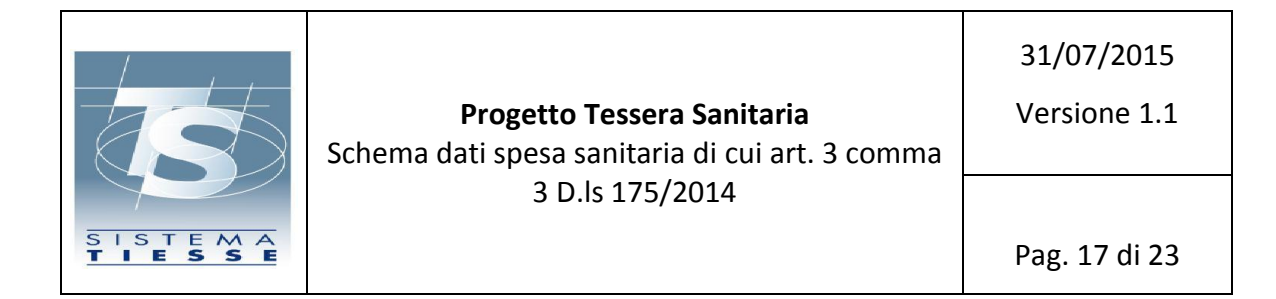

# <span id="page-16-0"></span>**ALLEGATI**

#### *WSDL SERVIZIO INVIO TELEMATICO*

<span id="page-16-1"></span><?xml version="1.0" encoding="UTF-8"?><definitions name="InvioTelematicoSpeseSanitarie730pService" targetNamespace="http://ejb.invioTelematicoSS730p.sanita.finanze.it/" xmlns="http://schemas.xmlsoap.org/wsdl/" xmlns:soap="http://schemas.xmlsoap.org/wsdl/soap/" xmlns:tns="http://ejb.invioTelematicoSS730p.sanita.finanze.it/" xmlns:xsd="http://www.w3.org/2001/XMLSchema"> <types> <xsd:schema> <xsd:import namespace="http://ejb.invioTelematicoSS730p.sanita.finanze.it/" schemaLocation="InvioTelematicoSpeseSanitarie730p\_schema1.xsd"/> </xsd:schema> </types> <message name="inviaFileMtom"> <part element="tns:inviaFileMtom" name="parameters"> </part> </message> <message name="inviaFileMtomResponse"> <part element="tns:inviaFileMtomResponse" name="parameters"> </part> </message> <portType name="InvioTelematicoSS730pMtom"> <operation name="inviaFileMtom"> <input message="tns:inviaFileMtom"> </input> <output message="tns:inviaFileMtomResponse"> </output> </operation> </portType> <binding name="InvioTelematicoSS730pMtomPortBinding" type="tns:InvioTelematicoSS730pMtom"> <soap:binding style="document" transport="http://schemas.xmlsoap.org/soap/http"/> <operation name="inviaFileMtom"> <soap:operation soapAction=""/> <input> <soap:body use="literal"/> </input> <output> <soap:body use="literal"/> </output> </operation> </binding> <service name="InvioTelematicoSpeseSanitarie730pService">

## <span id="page-16-2"></span>*XSD ASSOCIATO AL SERVIZIO DI INVIO TELEMATICO*

<?xml version="1.0" encoding="UTF-8"?>

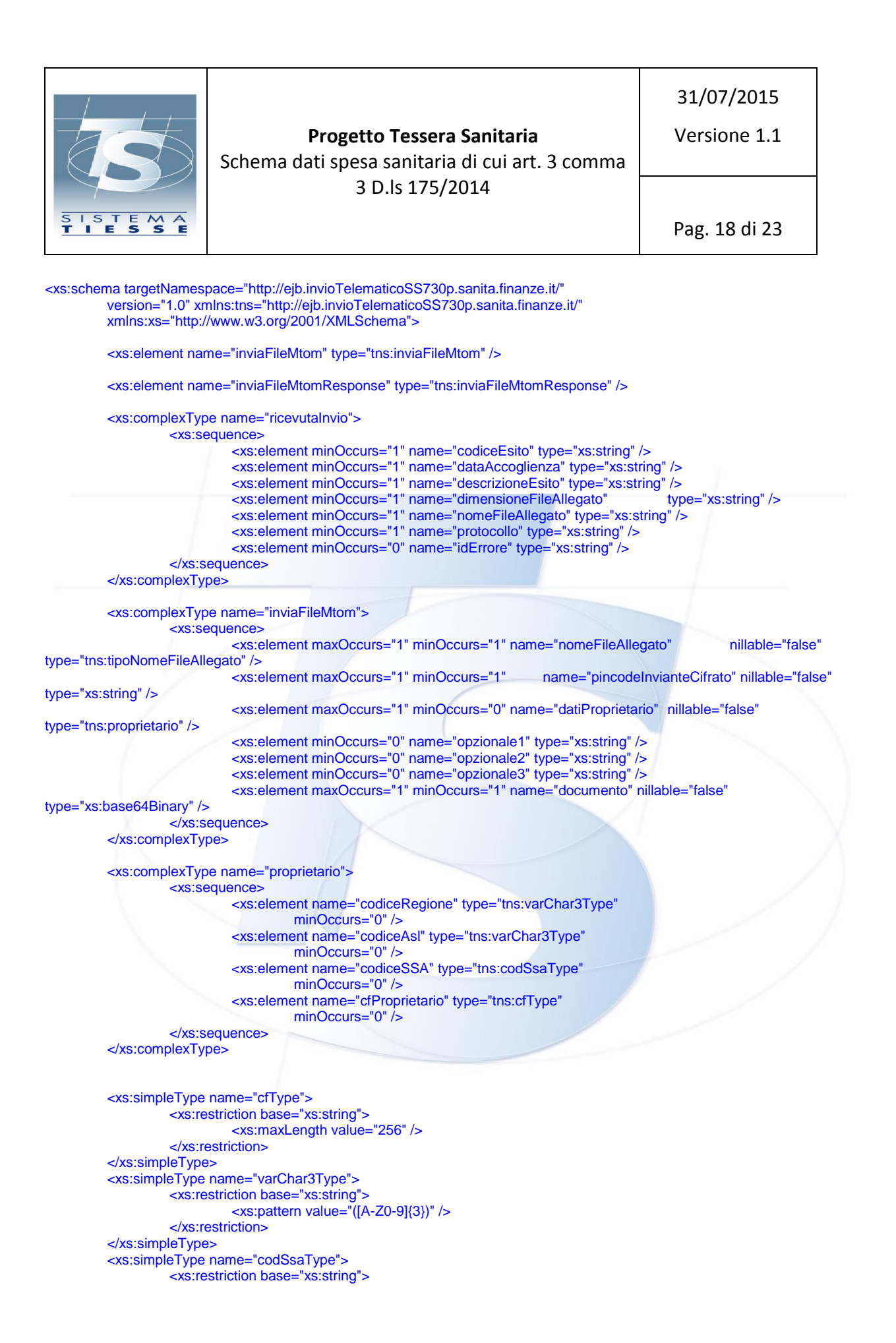

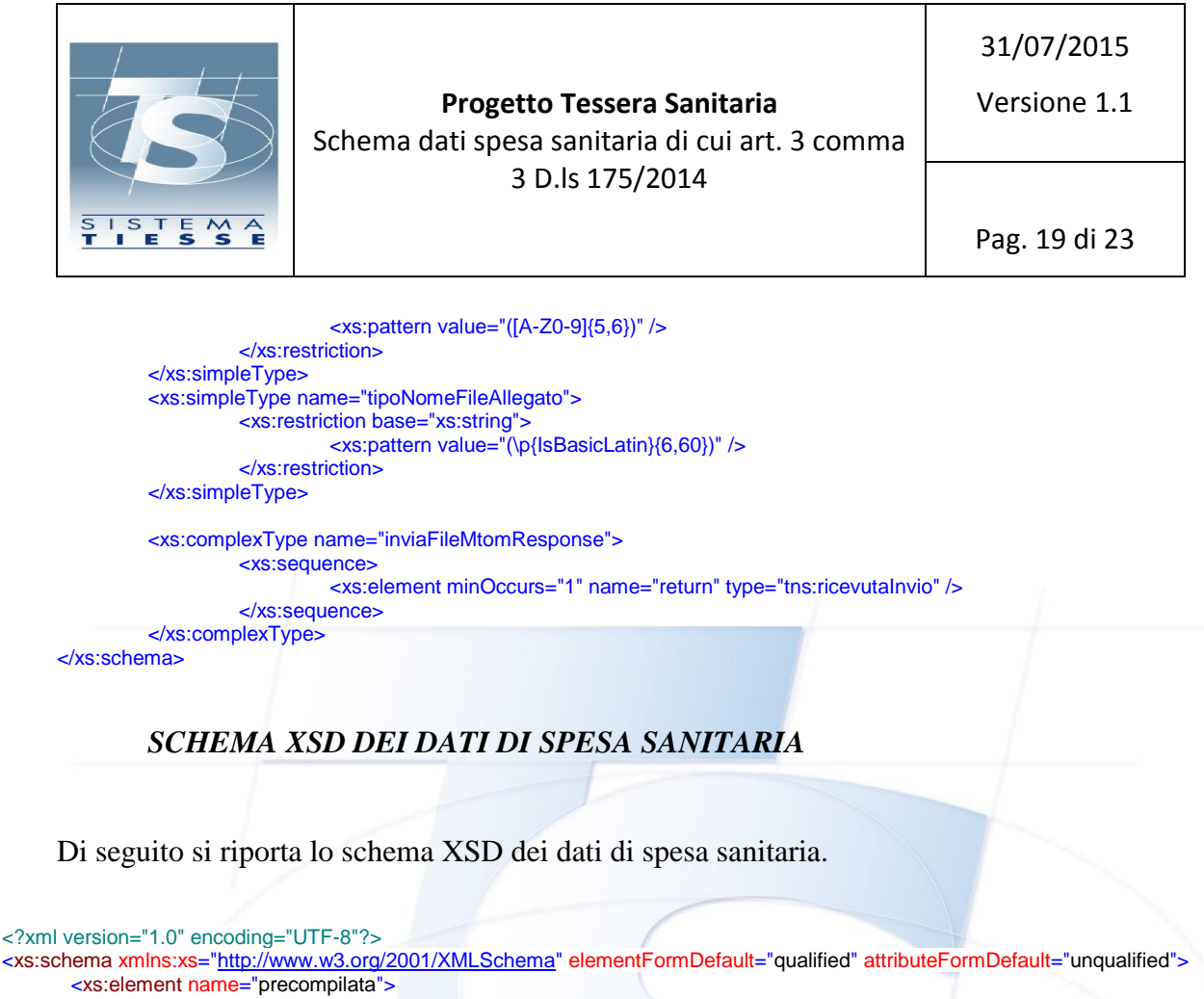

<span id="page-18-0"></span><xs:schema xmlns:xs=["http://www.w3.org/2001/XMLSchema"](http://www.w3.org/2001/XMLSchema) elementFormDefault="qualified" attributeFormDefault="unqualified"> <xs:complexType> <xs:sequence> <xs:element name="opzionale1" minOccurs="0"/> <xs:element name="opzionale2" minOccurs="0"/> <xs:element name="opzionale3" minOccurs="0"/> <xs:element name="proprietario"> <xs:complexType> <xs:sequence> <xs:element name="codiceRegione" type="varChar3Type" minOccurs="0"/> <xs:element name="codiceAsl" type="varChar3Type" minOccurs="0"/> <xs:element name="codiceSSA" type="codSsaType" minOccurs="0"/> <xs:element name="cfProprietario" type="cfType" minOccurs="0"/> </xs:sequence> </xs:complexType> </xs:element> <xs:element name="documentoSpesa" maxOccurs="unbounded"> <xs:complexType> <xs:sequence> <xs:element name="idSpesa" type="idDocumentoFiscale"/> <xs:element name="idRimborso" type="idDocumentoFiscale" minOccurs="0"/> <xs:element name="dataPagamento" type="DataMinType"/> <xs:element name="flagPagamentoAnticipato" minOccurs="0"> <xs:simpleType> <xs:restriction base="xs:int"> <xs:enumeration value="1"/> </xs:restriction> </xs:simpleType> </xs:element> <xs:element name="flagOperazione"> <xs:simpleType> <xs:restriction base="xs:string"> <xs:enumeration value="I"/> <xs:enumeration value="V"/>

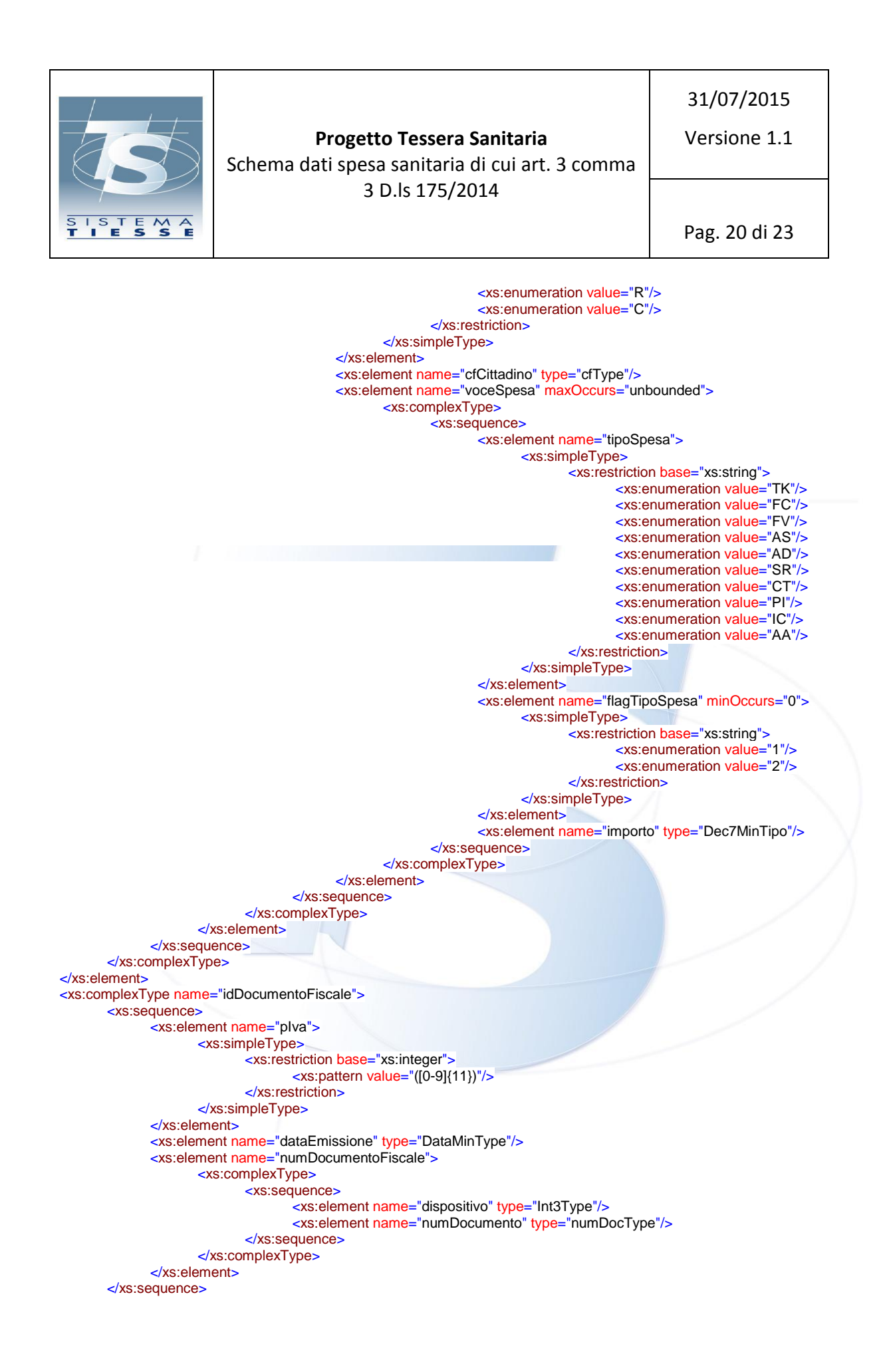

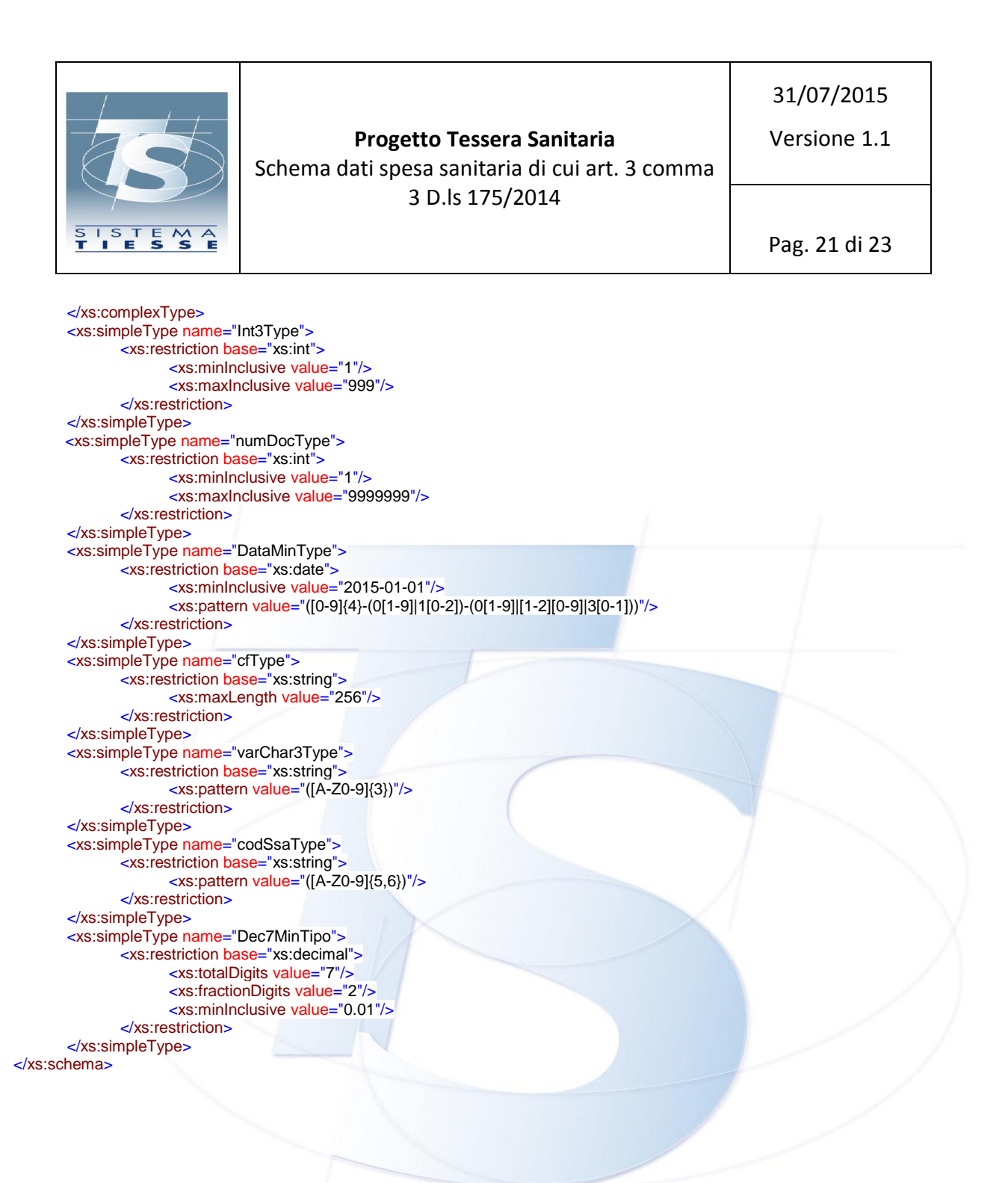

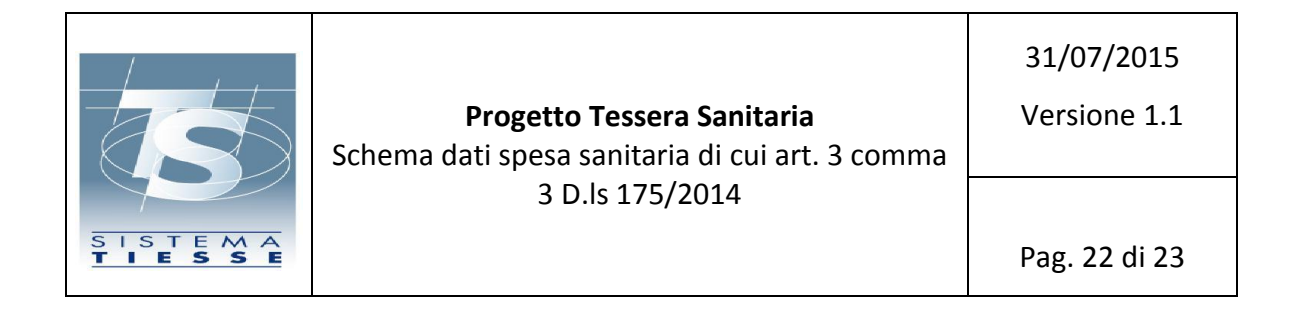

<span id="page-21-0"></span>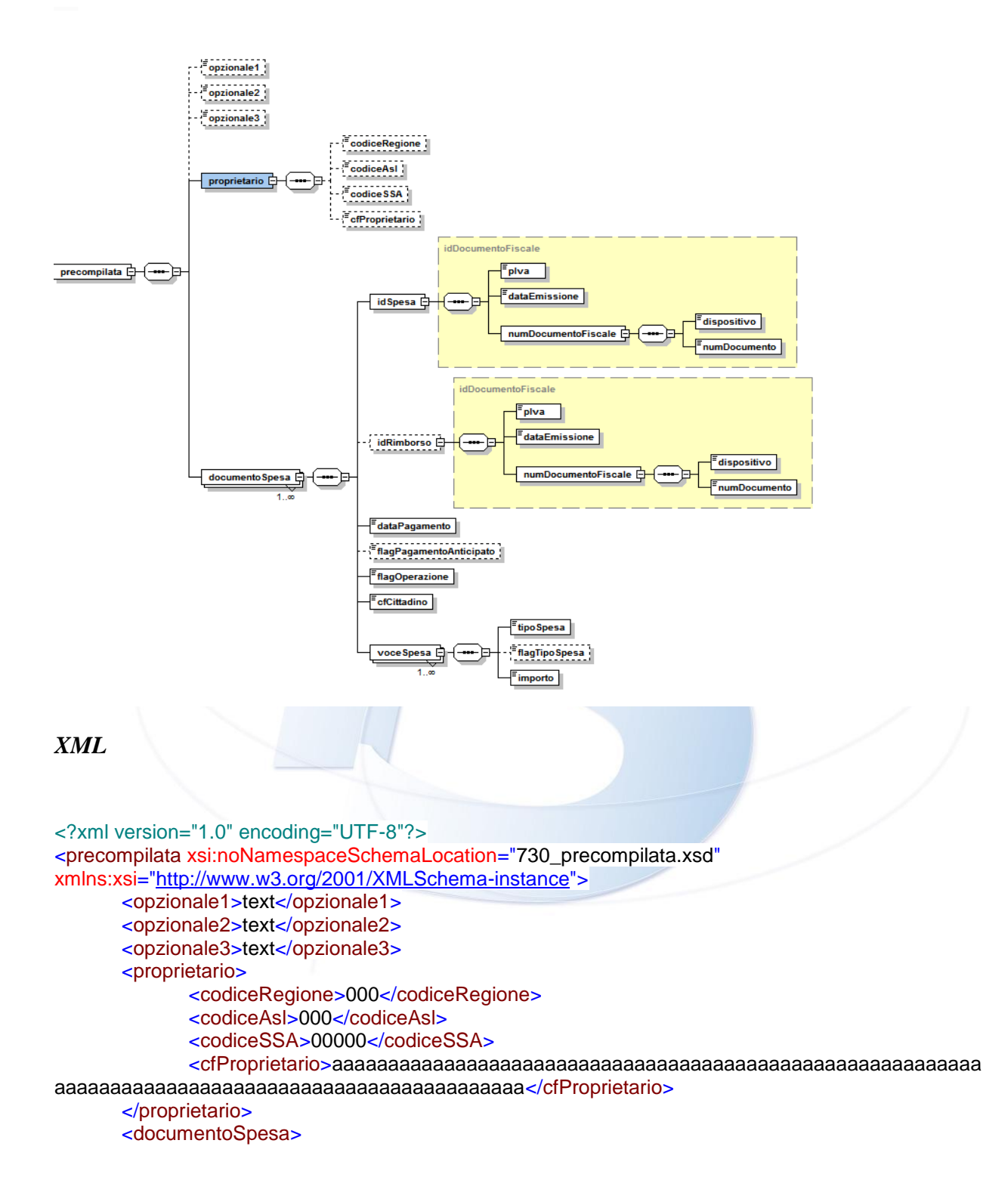

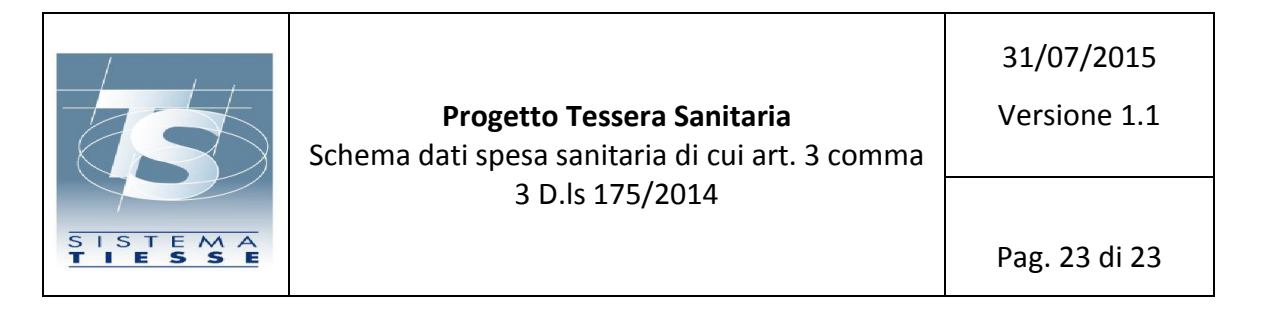

 <idSpesa> <pIva>00000000000</pIva> <dataEmissione>2015-01-01</dataEmissione> <numDocumentoFiscale> <dispositivo>1</dispositivo> <numDocumento>1</numDocumento> </numDocumentoFiscale> </idSpesa> <idRimborso> <pIva>00000000000</pIva> <dataEmissione>2015-01-01</dataEmissione> <numDocumentoFiscale> <dispositivo>1</dispositivo> <numDocumento>1</numDocumento> </numDocumentoFiscale> </idRimborso> <dataPagamento>2015-01-01</dataPagamento> <flagPagamentoAnticipato>1</flagPagamentoAnticipato> <flagOperazione>R</flagOperazione> <cfCittadino>aaaaaaaaaaaaaaaaaaaaaaaaaaaaaaaaaaaaaaaaaaaaaaaaaaaaaaaaaaaa aaaaaaaaaaaaaaaaaaaaaaaaaaaaaaaaaaaaaaaa</cfCittadino> <voceSpesa> <tipoSpesa>TK</tipoSpesa> <flagTipoSpesa>1</flagTipoSpesa> <importo>0.01</importo> </voceSpesa> <voceSpesa> <tipoSpesa>FC</tipoSpesa> <flagTipoSpesa>2</flagTipoSpesa> <importo>0.01</importo> </voceSpesa> </documentoSpesa> <documentoSpesa> <idSpesa> <pIva>00000000000</pIva> <dataEmissione>2015-01-01</dataEmissione> <numDocumentoFiscale> <dispositivo>1</dispositivo> <numDocumento>1</numDocumento> </numDocumentoFiscale> </idSpesa> <dataPagamento>2015-01-01</dataPagamento> <flagPagamentoAnticipato>1</flagPagamentoAnticipato> <flagOperazione>V</flagOperazione> <cfCittadino>aaaaaaaaaaaaaaaaaaaaaaaaaaaaaaaaaaaaaaaaaaaaaaaaaaaaaaaaaaaa aaaaaaaaaaaaaaaaaaaaaaaaaaaaaaaaaaaaaaaa</cfCittadino> <voceSpesa> <tipoSpesa>FV</tipoSpesa>